## **IZS Institutszentrum Stuttgart – Zugangskontrollen**

Ab 19:00 Uhr und am WE Gebäudezugang nur per Chip.

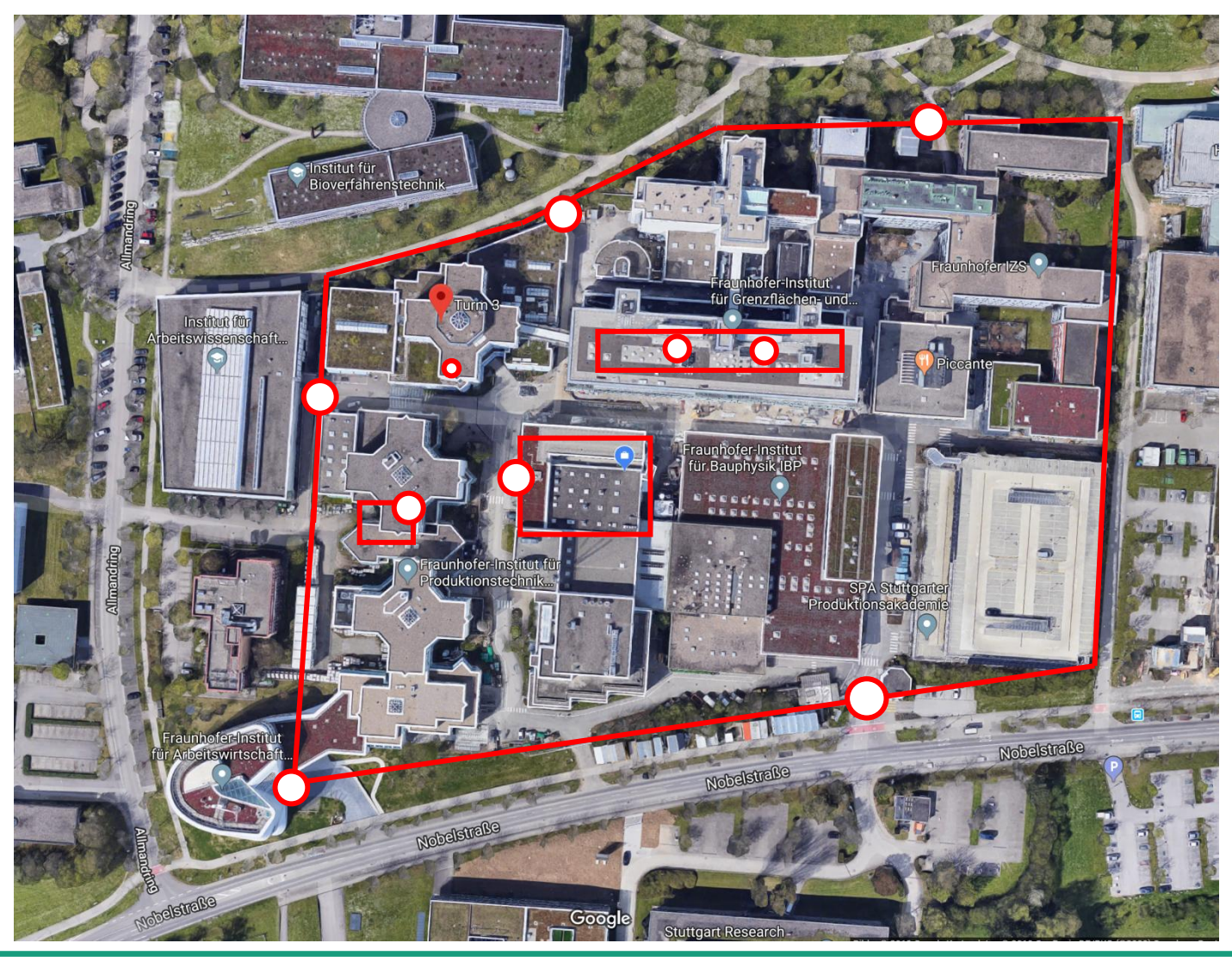

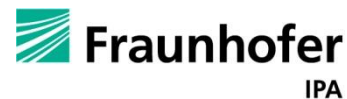

## **IPA – Allgemeine IT- und Netzwerksicherheit**

- Zentraler IT-Helpdesk (IZS) kümmert sich um Anfragen, feste Verantwortliche
- Zentrales Management-System für Rechner (Empirum/Netinstall) zum Verteilen von Updates, Softwarepaketen und Sicherheitsrichtlinien (z.B. automatische Sperrung nach 15 Minuten)
- Benutzerkonten haben keine Administrationsrechte, MA erhalten lokales Admin-Konto, HiWis erhalten keine Admin-Rechte
- Getrennte Netze für Mitarbeiter und Gäste (LAN + WLAN)
	- Gäste müssen sich registrieren oder per Email ein Sponsoring durch einen Mitarbeiter anfragen (Freigabelink)
- Freigaben von Ressourcen nach Außen (z.B. Port für Webserver) nur durch zentrale IT
- Zugang zum Mitarbeiternetz nur nach Registrierung der MAC-Adresse
	- Voraussetzung für MAC-Registrierung:
		- Virenscanner auf Gerät
		- Authorisierter Betreuer (Formular)
		- Keine "nicht-ortsfesten" Geräte (Intelligente Sensoren, Microcontroller, RasPi, etc.)  $\rightarrow$  Shadow-IT-Router an Gastnetz (für Internetzugriff)  $\odot$
- Info-Mails bei Phishing-Gefahr

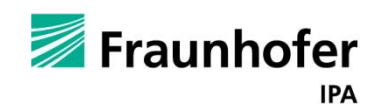

2

## **IPA – IT-Sicherheitsmaßnahmen am Arbeitsplatz**

- Büros müssen bei Verlassen abgeschlossen werden
- Rechner müssen bei Verlassen des Arbeitsplatzes gesperrt werden
- PKI-Infrastruktur (Karte + PIN)
	- Verschlüsselte Emails, Zugang zu Self-Service System (Reisenplanung/Abrechung, Buchung, Urlaubsplanung, Bedarfsmeldungen, …)
- Nutzung von Cloud-Diensten (Gdrive, Gsuite, Onedrive, Office 365, etc.) nicht erlaubt
	- Eigene Infrastruktur für Dateiablage (Codebeamer, bzw. Fraunhofer-weit OwnCloud)
- Mitarbeiter-Rechner müssen mit Bitlocker verschlüsselt sein (DSGVO)
- Synchronisierung von Firmenkontakten auf Mobile Geräte nicht erlaubt (DSGVO)
- Deaktivierung von Windows-Hello Features (Gesichtserkennung, Fingerabdruck)
- Keine Sperrung von USB-Geräten/USB-Datenträgern
- Seit Dezember 2018 Deaktivierung von Outlook-Anywhere
	- Smartphones und Outlook WebAccess möglich, Windows Outlook nur per VPN
- Separater VPN-Zugang (andere Zugangsdaten als Mitarbeiter-Konto)
- Seit November 2018 keine .doc Anhänge mehr als Email-Anhang ( $\rightarrow$  Makros)

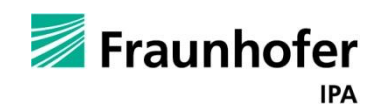

3